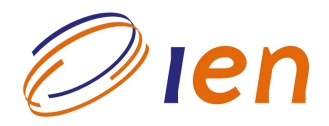

# **INSTITUTO DE ENGENHARIA NUCLEAR**

**RT-IEN-02/2008**

# **Desenvolvimento e Avaliação de Procedimentos de Operação Computadorizados para Salas de Controle Avançadas de Plantas Industriais**

por

# *Mauro Vitor de Oliveira*

Agosto/2008

#### NOTA ESTE RELATÓRIO É PARA USO EXCLUSIVO DO INSTITUTO DE ENGENHARIA NUCLEAR

O direito a utilização de informações relacionadas ao trabalho de pesquisa realizado no IEN é limitado aos servidores da CNEN e pessoal de organizações associadas, nos limites dos termos contratuais que regem os respectivos convênios. O conteúdo dos relatórios não pode ser separado ou copiado sem autorização escrita do IEN.

# **INSTITUTO DE ENGENHARIA NUCLEAR Pien**

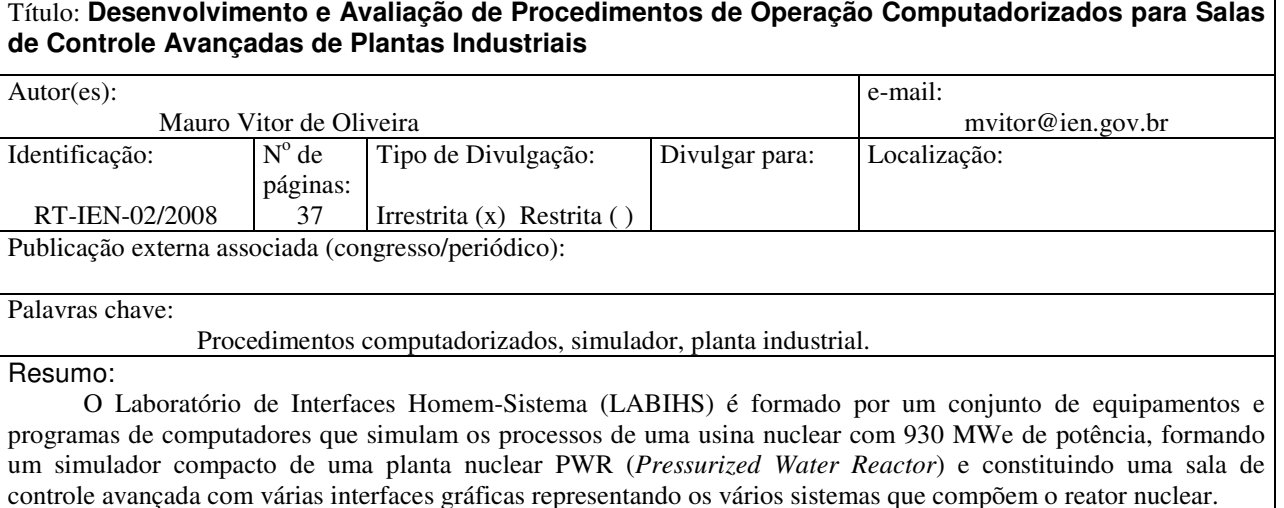

Uma das linhas de pesquisa do LABIHS é o desenvolvimento e avaliação de sistemas de procedimentos computadorizados para salas de controle avançadas de plantas industriais. Este relatório tem como principal objetivo apresentar de maneira sucinta o estado da arte dos sistemas de procedimentos computadorizados, enfatizando a descrição de quatro sistemas implementados. O relatório também apresenta uma descrição dos principais componentes de hardware e software do LABIHS, com ênfase para as ferramentas de desenvolvimento e avaliação de procedimentos computadorizados.

#### Abstract:

The Human-System Interface Laboratory (LABIHS) is composed by a set of equipment and computational programs that simulate the process of a Pressurized Water Reactor (PWR) of a Nuclear Power Plant (NPP). The nuclear simulator simulates the main circuits of the NPP and is operated by soft panels from a set of computer stations.

The development and evaluation of computerized operation procedures for advanced control rooms is one of research area of the LABIHS. This report shows briefly the state of art of the computarized operation procedures, with emphasis in the four main implemented systems. The report also gives a description of the infrastructure of the LABIHS, with emphasis in the tools for construction and testing new computarized operation procedures.

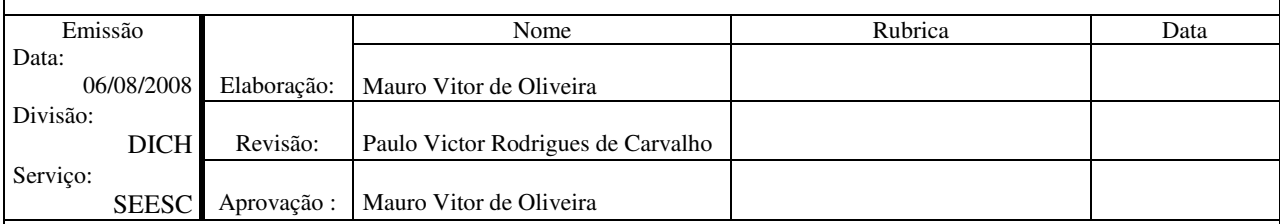

Instituto de Engenharia Nuclear:

Rua Hélio de Almeida, 75, Cidade Universitária, Ilha do Fundão, CP 21941-972, Rio de Janeiro – RJ - Brasil . Tel.: 00 55 21 2173-3700 Internet: www.ien.gov.br

# **SUMÁRIO**

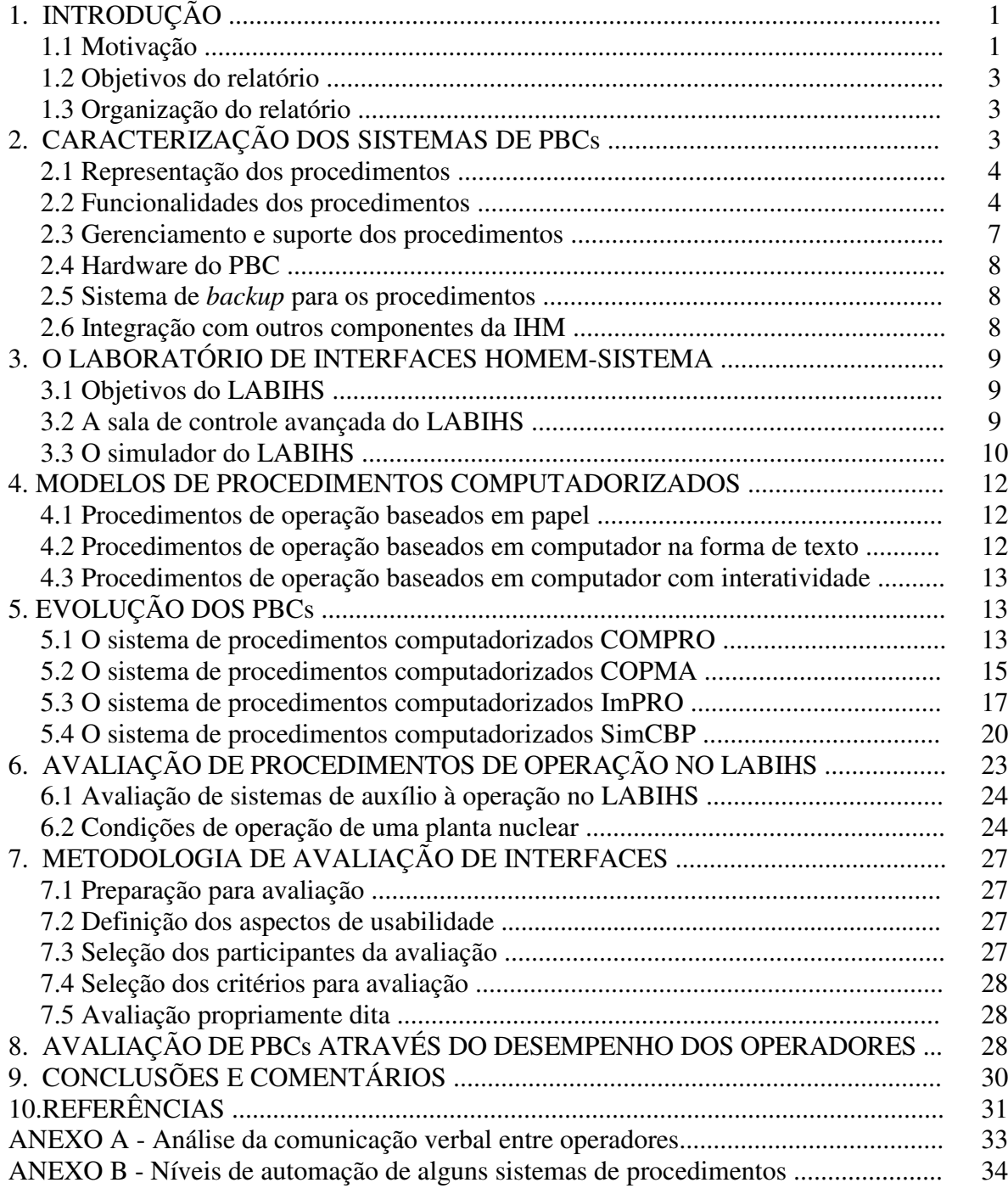

# **1. INTRODUÇÃO**

#### **1.1 Motivação**

Procedimentos operacionais são uma fonte de informação importante para os operadores de plantas industriais. Tradicionalmente esses procedimentos estão disponíveis na forma impressa em papel. Contudo, em virtude da tendência mundial de se usar sistemas computadorizados em plantas industriais é natural e potencialmente vantajoso instalar procedimentos na forma computadorizada. Apesar disso, deve-se tomar cuidados antes de instalá-los na sala de controle de uma planta para garantir que o sistema de procedimento computadorizado seja útil para o operador.

Quando se instala um sistema de procedimento computadorizado onde já existem procedimentos e uma interface de operação homem/sistema, deve-se considerar vários fatores antes da utilização do sistema, dentre os quais podemos citar: o re-treinamento dos operadores com o novo sistema e a integração e consistência do sistema com os sistema já existentes.

Baseado na literatura, entrevistas e visitas à plantas industriais, O'HARA et al. (1997) identificaram desafios na tecnologia das interfaces homem/sistema (IHSs) e seus potenciais efeitos na performance das pessoas. Os tópicos foram avaliados levando em conta seus impactos na segurança das plantas (STUBLER et al., 1996). Os procedimentos baseados em computador (PBCs) é uma das tecnologias de IHS que foi identificada como sendo potencialmente impactante na segurança das plantas.

Os procedimentos de operação das plantas fornecem instruções para guiar os operadores na monitoração, tomada de decisão e controle da planta. Historicamente, os procedimentos de operação das plantas tem sido baseados/utilizados em papel (PBP) e não são considerados como parte da IHS. Após o acidente de *Three Mile Island* (TMI) a industria de plantas nucleares de potência reconheceu a importância de se usar tecnologias sonora e de procedimentos de fácil utilização para lidar com os principais distúrbios da planta (NUREG-0578, 1979). Para procedimentos de emergência foram estabelecidos procedimentos baseados em sintomas que liberam a equipe de operação para restaurar e manter as funções críticas de segurança sem ter que diagnosticar os eventos ou especificar as causas que perturbaram o processo.

Procedimentos baseados em papel tem características que limitam como a informação pode ser apresentada aos operadores. Essas limitações incluem a

apresentação da informação na forma seqüencial, necessitam de inúmeras interações através de passos e não alertam ou lembram que eles não podem ser utilizados/aplicados em todas as condições da planta (WOURDS e RANKIN, 1994). Os PBPs também impõem tarefas aos operadores que não estão diretamente relacionadas com o controle da planta. Para fazer transições entre os passos de um procedimento e documentos e manter-se alerta do estágio dos procedimentos que estão em progresso, os operadores devem manusear, arrumar, percorrer e ler os PBPs em paralelo com as tarefas de monitoração e controle da planta.

Os PBCs estão sendo desenvolvidos para auxiliar o gerenciamento dos procedimentos. Os PBCs possuem capacidades que podem auxiliar operadores no controle da planta e reduzir as demandas associadas aos PBPs. Na sua forma mais simples PBCs mostram as mesmas informações dos PBPs através de uma unidade de vídeo de um computador. PBCs mais avançados podem incluir ferramentas para realizar o gerenciamento dos procedimentos (por exemplo, realizar transições entre passos e documentos e manter a atenção do operador sobre a evolução dos procedimentos), detectar e monitorar os parâmetros e o estado da planta, interpretar seu estado e selecionar as ações e executa-las.

Com respeito a interface homem/sistema, os PBCs compartilham muito das capacidades e características da IHM como os outros sistemas de informação da planta. Isto é, a informação é apresentada em telas e os operadores interagem com a informação do procedimento usando as facilidades de dialogo e navegação dos computadores, acessadas pelos dispositivos de entrada, tal como teclado e mouse.

Esta linha de pesquisa do LABIHS tem como principal objetivo desenvolver e avaliar sistemas de procedimento computadorizado para plantas industriais. Estes sistemas são desenvolvidos segundo um guia de engenharia de fatores humanos (EFH) para sistemas de PBCs (NUREG/CR-6634, 2000) que utiliza como base uma metodologia validada tecnicamente.

A avaliação dos sistemas de procedimentos computadorizados é realizada na sala de controle avançada do simulador compacto de uma planta nuclear PWR (*Pressurized Water Reactor*) do Laboratório de Interfaces Homem Sistema do Instituto de Engenharia Nuclear. Para tal são utilizados cenários simulados de operação normal e em acidentes, o julgamento de especialistas, como também arquivo de *log* de operações do

simulador (tempo de navegação entre as telas, número de telas navegadas, quantidade de controle acionados, tempo de operação para manter a planta em segurança, etc.). Estes cenários serão as ferramentas utilizadas para obtenção de dados qualitativos e quantitativos a serem usados na avaliação dos sistemas de PBCs.

#### **1.2 Objetivos do relatório**

Este relatório tem como principal objetivo apresentar de maneira sucinta o estado da arte dos sistemas de procedimentos computadorizados, enfatizando a descrição de quatro sistemas implementados. O relatório também apresenta uma descrição dos principais componentes de hardware e software do LABIHS, com ênfase para as ferramentas de desenvolvimento e avaliação de procedimentos computadorizados.

#### **1.3 Organização do relatório**

Como ponto de partida a seção 2 deste relatório apresenta a caracterização dos sistemas de procedimentos baseados em computador. A seção 3 apresenta a descrição resumida do Laboratório de Interfaces Homem-Sistema (LABIHS). A seção 4 apresenta os modelos de procedimentos computadorizados. Na seção 5 são descritos principais sistemas de PBCs desenvolvidos nos últimos anos. A seção 6 apresenta as ferramentas disponíveis para avaliação de procedimentos de operação no LABIHS. A seção 7 apresenta as etapas para avaliação de procedimentos. A seção 8 apresenta o processo de avaliação de procedimentos através do desempenho dos operadores. A seção 9 apresenta as conclusões e comentários sobre o atual estágio do desenvolvimento e avaliação de PBCs no LABIHS. O anexo A mostra uma das formas de avaliação de novas interfaces através do processo de comunicação verbal entres operadores durante a operação da planta industrial. O anexo B apresenta os níveis de automação de alguns dos sistemas de procedimentos computadorizados implementados.

## **2. CARACTERIZAÇÃO DOS SISTEMAS DE PBCs**

A NUREG-6634 lista os itens que se deve levar em conta para caracterização da estrutura dos PBCs:

- A representação dos procedimentos;
- A funcionalidade dos procedimentos;

- O gerenciamento e suporte dos procedimentos;
- O hardware do PBC:
- O sistema de *backup* para os procedimentos;
- A integração com outros componentes da IHM.

#### **2.1 Representação dos procedimentos**

Na sua forma básica, procedimentos de operação tem vários elementos para o qual já existem guias baseados em papel. Esses mesmos elementos devem ser representados no sistema PBC, e são eles: a informação de identificação do procedimento; os passos básicos; os alertas, precauções, notas e informações suplementares; o formato de apresentação (listas, duas colunas, fluxograma, etc.); e o *layout* das telas.

## **2.2 Funcionalidades dos procedimentos**

As tarefas a serem realizadas pelos operadores para controlar um processo usando procedimentos podem ser organizadas em quatro categorias cognitivas:

- monitoração e detecção os operadores devem monitorar os parâmetros do processo referenciados pelos procedimentos como também suas ações de resposta;
- avaliação da situação num procedimento os operadores devem avaliar cada passo de decisão comparando os valores monitorados com os de referência, avaliar as precauções a serem tomadas, verificar o final de cada passo e seguir e relembrar o seu caminho tomado através do procedimento (o histórico do procedimento); ao mesmo tempo, eles devem avaliar continuamente a aplicabilidade dos passos e os passos que são dependentes do tempo ou de parâmetros. Finalmente, os operadores devem avaliar o sucesso do procedimento corrente em alcançar os objetivos de altonível e as condições de término do procedimento;
- planejamento da resposta os procedimentos são originalmente projetados para dar sustentação ao planejamento da resposta. Por exemplo, os procedimentos de operação de emergência (POEs) auxiliam aos operadores a responder a eventos descrevendo os passos necessários para alcançar os objetivos de segurança. Eles liberam o operador da sobrecarga de formular planos de resposta em tempo real. Em vez disso, as ações necessárias para restaurar e manter as funções críticas de segurança são analisadas previamente e desenvolvidas em um conjunto de

procedimentos detalhados. Contudo, os operadores ainda devem avaliar se são necessárias transições para outras partes do procedimento ou para outros procedimentos. Raramente, eles tem que modificar procedimentos quando as condições atuais mostram que o procedimento existente não é aplicável.

 implementação da resposta – as respostas do operador envolvem atuação sobre os procedimentos propriamente ditos, tais como, fazer a transição de um passo para outro, para outra parte do procedimento ou para outros procedimentos. Resposta também inclui controlar os equipamentos baseados em guias procedurais.

As tarefas cognitivas de um operador podem ser classificadas em tarefas primárias e secundárias, conforme mostrado na figura 1. Tarefas primárias incluem monitoração e detecção, avaliação da situação, planejamento da resposta e implementação da resposta. Tarefas secundárias incluem o gerenciamento da interface, a busca e a comunicação. O operador interage com o sistema e o sistema de controle automático através da interface homem/sistema, durante o qual o sua cognição é requerida e que pode levar, por conseqüência, a uma sobrecarga cognitiva.

Embora os PBPs permitam o planejamento da resposta, eles dão pouco suporte para as atividades de monitoração, avaliação da situação e resposta. Por outro lado, os PBCs podem dar suporte a essas funções cognitivas.

Os níveis de automação dos PBCs podem divididos em quatro:

- Manual a função é realizada pelos operadores sem auxílio do PBC.
- Orientação o PBC fornece apenas orientação. Por exemplo, ele pode avisar ao operador que a bomba A deve ser partida, mas não a parte.
- Compartilhado o PBC e os operadores podem realizar a função. Por exemplo, o PBC de um sistema pode realizar o processo de monitoração mas não monitorar todas as informações sobre o sistema, tal como, a posição de uma válvula, por falta de instrumentação. Quando é necessário este tipo de monitoração o operador fornece esta informação.
- Automático o PBC realiza automaticamente a função sem a intervenção direta do operador. Os operadores podem ou não serem notificados das ações realizadas.

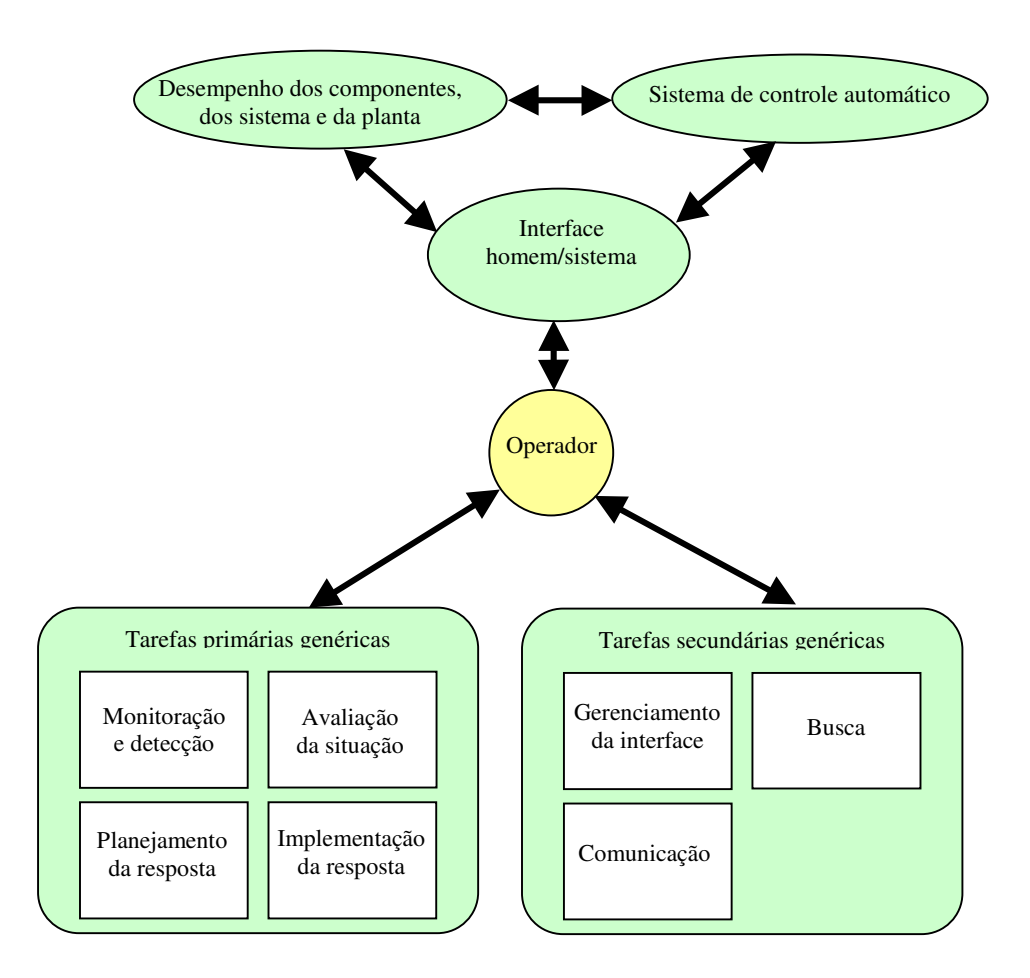

Figura 1 - Tarefas cognitivas de um operador (Extraído de LEE *et al*., 2005, figura 1).

A tabela 1 apresenta um esquema geral dos níveis de automação e funcionalidades que um PBC pode ser organizado. A tabela também pode ser usada para classificar os níveis de funcionalidades de um sistema PBC específico.

Um dado nível de automação não necessariamente se aplica em todas as funções. Por exemplo, para a monitoração do processo, não há significado em haver automação tipo orientação. O sistema PBC terá ou não a capacidade de monitoração. Isto é indicado na tabela por NA (não aplicável).

Um determinado sistema de procedimento pode não possuir uma função completa. Por exemplo, um determinado sistema PBC pode não realizar o controle de equipamentos, mesmo manualmente; os equipamentos serão operados por outras interfaces homem/sistema (IHMs).

Os sistemas de PBC diferem uns dos outros em termos de seus níveis de automação, isto é, a extensão para o qual eles fornecem características além daquelas identificadas na tabela 1 como os elementos básicos do procedimento. Por exemplo,

para permitir o controle manual de componentes, o PBC deve incluir um controle, por exemplo, uma tela de controle para esse equipamento.

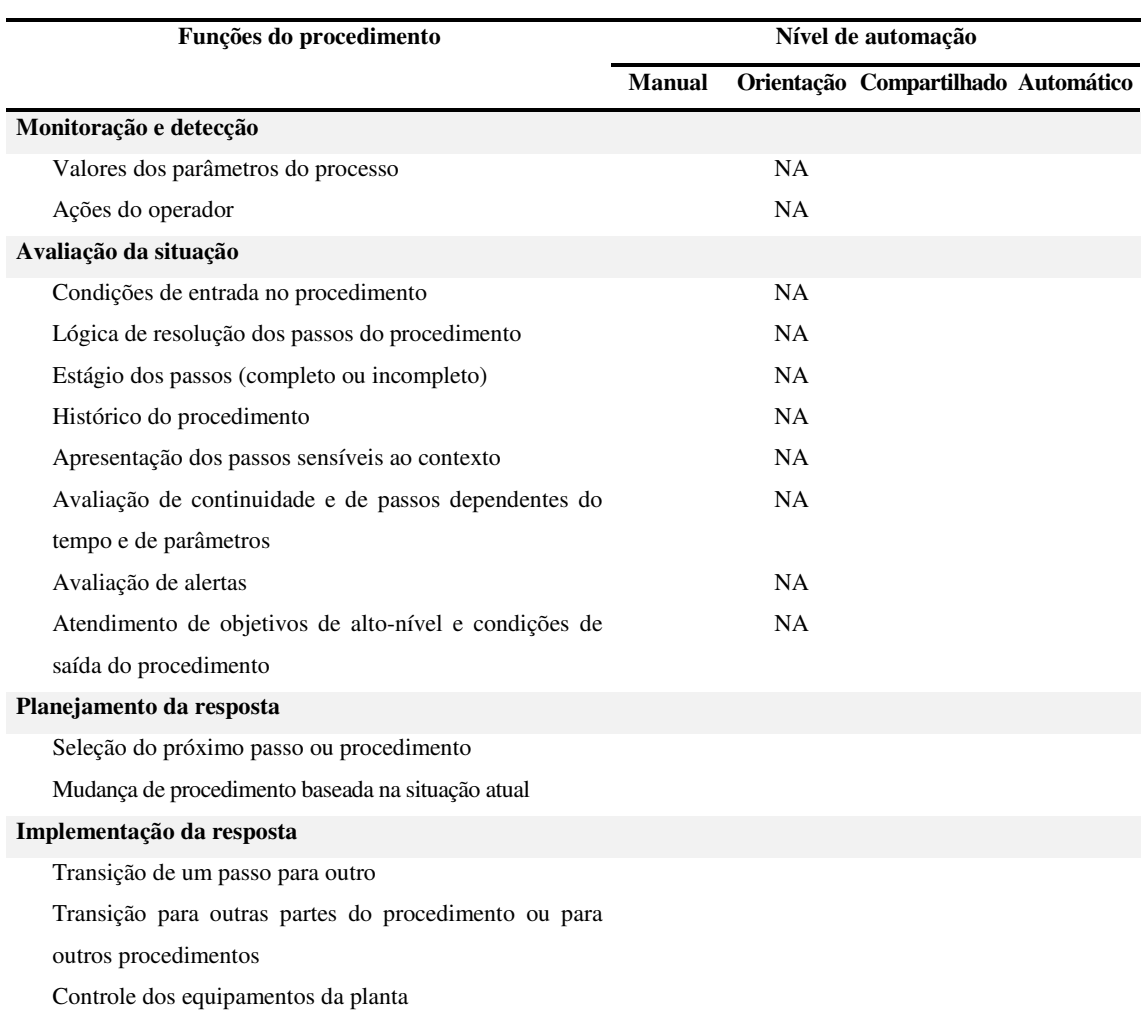

# Tabela 1 Níveis de automação das funções do procedimento.

Nota: NA significa não aplicável. Para uma dado sistema PBC, o nível de automação tipo orientação pode não ser aplicável ou toda uma função pode não aplicável.

#### **2.3 Gerenciamento e suporte dos procedimentos**

Os sistemas PBCs são projetados para ter capacidade de realizar as interações dos operadores com o sistema, a manutenção do procedimentos e o controle de sua configuração. Deste modo, a capacidade de gerência da interface (tal como auxilio a navegação) são partes das características dos sistemas PBCs. Suportes específicos de gerenciamento de procedimento incluem IHMs para transição entre passos do

procedimento e entre diferentes procedimentos. Um sistema PBC pode ter capacidade de monitorar e gravar as ações dos operadores e fornecer auxílio.

A manutenção dos procedimentos e o controle da configuração são tão importantes para os PBCs quanto são para os PBPs. Entretanto, seus mecanismos são completamente diferentes, tais como, como os procedimentos são colocados no computador do sistema, como sua qualidade é verificada (por exemplo, erros tipográficos e omissões), como os erros nos PBCs são identificados, gerenciados e corrigidos, como as mudanças são incorporadas e como a configuração é controlada.

#### **2.4 Hardware do PBC**

Os PBCs utilizam dispositivos da sala de controle como monitores de vídeo, impressoras e computadores, como também teclados, *trackballs*, *mouses* e telas de toque como parte de sua caracterização.

## **2.5 Sistema de** *backup* **para os procedimentos**

Os PBCs podem falhar ou ter um mal funcionamento. Quando operações importantes não podem ser suspensas ou desativas enquanto o sistema esta sendo reparado é necessário dispor de sistema de *backup* do PBC. Para os procedimentos de operação de emergência (POEs) é inaceitável um atraso na operação durante uma falha, deste modo, alguma forma de *backup* do procedimento deve ser garantida.

#### **2.6 Integração com outros componentes da IHM**

Deve ser considerada a integração do PBC com outras IHMs da sala de controle. Dependendo do nível de automação, veja tabela 1, os sistemas de PBC necessitam de uma variedade de tipos de interconexão com o resto das IHMs da sala de controle. Sua consistência e compatibilidade com os outros componentes IHM podem afetar o desempenho dos operadores. Então, considerações importantes na revisão dos PBCs incluem o grau para o qual: (1) a apresentação das variáveis da planta no PBC é compatível com a apresentação nos monitores normais de operação; (2) os esquemas de codificação são compatíveis; e (3) os modos de controle do PBC são consistentes com o resto da IHM, por exemplo, com os modos de controle dos sistemas de controle automático.

# **3. O LABORATÓRIO DE INTERFACES HOMEM-SISTEMA**

#### **3.1 Objetivos do LABIHS**

O Laboratório de Interfaces Homem Sistema (LABIHS) do Instituto de Engenharia Nuclear/Comissão Nacional de Energia Nuclear tem os seguintes objetivos:

- proporcionar competência tecnológica na área de projeto de interfaces gráficas;
- projetar sistemas de auxílio ao operador;
- realizar modernização de salas de controle;
- realizar avaliação de salas de controle e interfaces considerando os aspectos da ergonomia e fatores humanos;
- analisar a interação entre os operadores e os diversos sistemas por eles operados;
- analisar a confiabilidade humana dos operadores em cenários de acidentes simulados e operação normal.

### **3.2 A sala de controle avançada do LABIHS**

Uma sala de controle contém os sistemas e as instruções necessárias para controle das condições operacionais de uma planta industrial, de modo a assegurar o seu funcionamento e desligamento confiável e seguro, em situações normais e de acidentes (CNEN-NE 1.01, 1979). As salas de controle avançadas de plantas industriais são constituídas por um arranjo de sistemas, equipamentos, onde os operadores monitoram, controlam e intervêm no processo através de várias interfaces gráficas e estações de monitoramento. Essas interfaces apresentam implicações significativas para a segurança da planta, pois influenciam na atividade dos operadores, afetam o modo como os operadores recebem informações relacionadas com o *status* dos principais sistemas e determinam os requisitos necessários para que os operadores entendam e supervisionem os principais parâmetros. A tarefa principal do grupo de operação é manter a planta operando em condições aceitáveis de segurança e eficiência. As ações realizadas pelos operadores são apoiadas através de procedimentos de partida e parada, procedimentos de emergência, sistemas de alarmes, sistemas de comunicação, sistemas de controle, sistemas de segurança e diagnósticos de falhas. Os operadores também interagem entre si e com a estrutura de apoio, ou seja, com a manutenção, testes, planejamento e com os instrumentistas. Nestas salas de controle o operador é visto como um agente que

monitora a automação, devendo agir em caso de falha de algum sistema automático. O operador desempenha um papel de agente avançado da manutenção e muitas vezes não recebe o treinamento adequado, causando diversos problemas relacionados ao tipo de trabalho que ele imaginava que fosse executar. Além disso muitas vezes o sistema é opaco, não dando suficientes informações para o operador atuar quando requerido.

#### **3.3 O simulador do LABIHS**

O simulador de um reator nuclear é um equipamento que simula o processo de geração de energia elétrica, a partir da fissão nuclear, e as principais características dos sistemas que compõem a planta nuclear, usando modelos matemáticos para analisar o comportamento dinâmico desses sistemas. Os simuladores são usados como suporte para os órgãos reguladores, para treinamento e qualificação dos operadores, análise de segurança e validação dos procedimentos de operação. O simulador deve transmitir para os operadores uma visão realística da planta nuclear, possibilitando a ilusão de que os operadores estejam operando a planta real, mostrando o funcionamento dos principais sistemas e apresentando de forma simplificada as ações realizadas em uma sala de controle.

O simulador do LABIHS é formado por um conjunto de equipamentos e programas de computadores que simulam os processos de uma usina nuclear com 930 MWe de potência, formando um simulador compacto de uma planta nuclear PWR (*Pressurized Water Reactor*) e constituindo uma sala de controle avançada com várias interfaces gráficas representando os vários sistemas que compõem o reator nuclear. A figura 2 apresenta os componentes básicos do LABIHS.

O grupo de operação da sala de controle do simulador é constituído por três operadores: o operador do reator (ou circuito primário), o operador da turbina (ou do circuito secundário) e o supervisor de turno. Cada operador controla e monitora os sistemas sob sua responsabilidade através de três telas coloridas de computador do tipo LCD de 18 polegadas, associadas com um teclado e um mouse. Em uma das paredes da sala de controle também está instalado um telão, que apresenta o funcionamento geral da planta nuclear e dos sistemas. Este telão tem como finalidade propiciar ao operador uma visão integrada do funcionamento do reator. A figura 3 apresenta uma visão da sala de controle avançada do LABIHS.

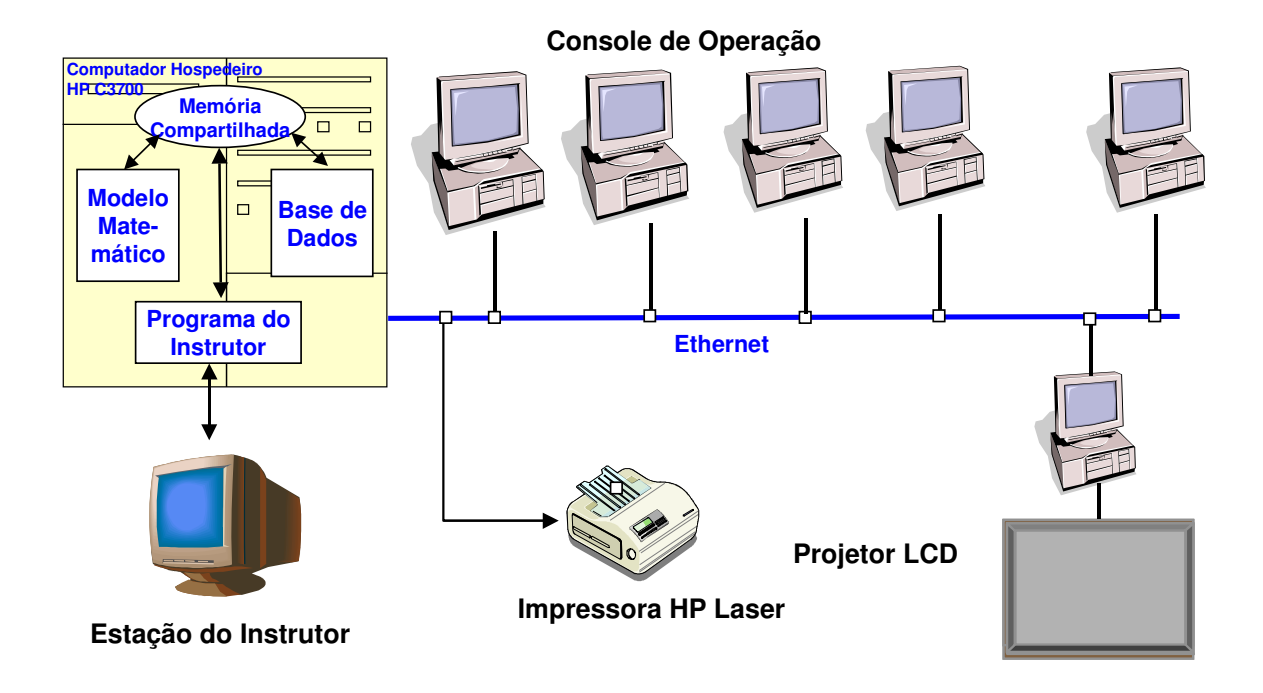

Figura 2 - Componentes básicos do LABIHS.

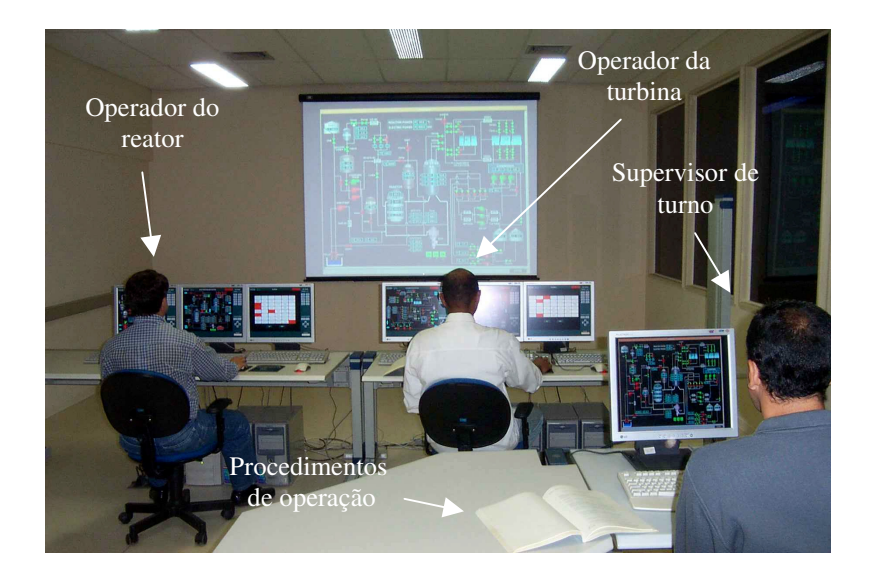

Figura 3 - Sala de Controle Avançada do LABIHS.

Em uma sala anexa à sala de operação atua o instrutor, que através de software específicos, implementados em uma workstation HP, programa os eventos que serão simulados. A figura 4 apresenta a tela principal de atuação do instrutor.

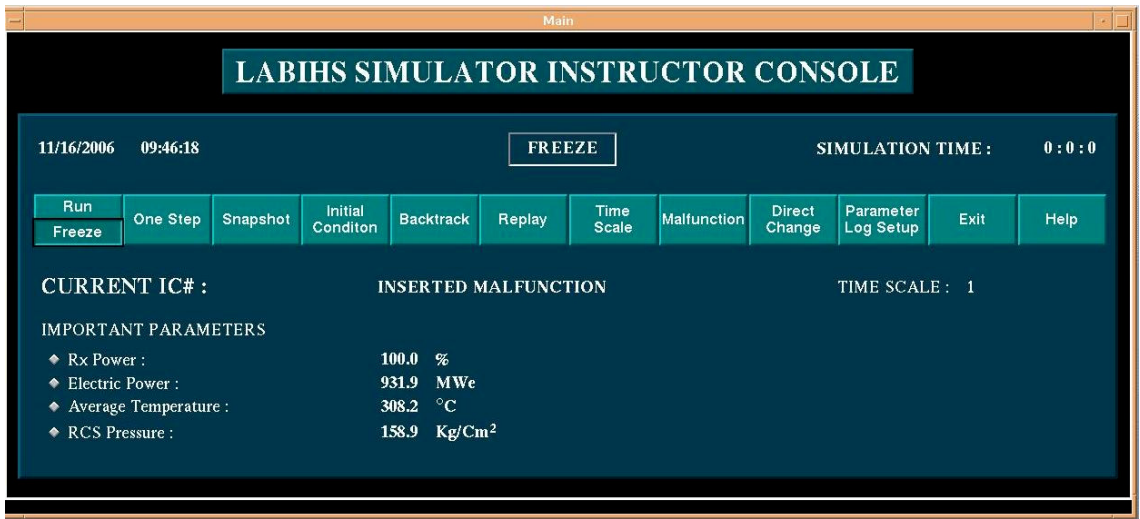

Figura 4 - Tela principal de atuação do instrutor.

# **4. MODELOS DE PROCEDIMENTOS COMPUTADORIZADOS**

A seguir são descritos os três tipos de modelos de procedimentos de operação: os procedimentos de operação totalmente baseados em papel, os procedimentos de operação baseado em computador na forma de texto e os procedimentos de operação baseado em computador com interatividade.

#### **4.1 Procedimentos de operação baseados em papel**

Ao longo de décadas os procedimentos baseados em papel tem sido utilizados para operação e controle de centrais nucleares por seus operadores. Atualmente, procedimentos totalmente baseados em papel são utilizados para operação e controle do simulador do LABIHS. A figura 3 apresenta a sala de controle do LABIHS onde podese ver um exemplar dos procedimentos para operação do simulador em condições normais e de identificação de acidentes/transientes.

#### **4.2 Procedimentos de operação baseados em computador na forma de texto**

Os procedimentos baseados em computador na forma de texto são um tipo rudimentar de PBC onde os documentos de operação em papel convertidos para o formato texto (tipo .*txt*, .*doc* ou .*pdf*) para apresentação direta nas telas do sistema computadorizado do simulador. Este tipo de interface tem pouca interatividade, sendo possível, por exemplo, para os operadores a navegação dentro de um procedimento e para outros procedimentos de operação.

#### **4.3 Procedimentos de operação baseados em computador com interatividade**

Os procedimentos baseados em computador com interatividade são a evolução natural dos PBCs baseados em texto para uma integração dos procedimentos à interface de operação e controle da planta industrial. Estes tipos de PBCs possibilitam, por exemplo, o acompanhamento pelos operadores dos passos de execução dos procedimentos, a apresentação dos parâmetros da planta relacionados com o passo do procedimento, etc. Atualmente, os sistemas de PBCs tem sido construídos utilizando linguagens de programação tipo XML (para escrita dos procedimentos propriamente ditos) e HTML com JavaScript ou Java (para apresentação e navegação na interface do procedimento).

## **5. EVOLUÇÃO DOS PBCs**

Desde os meados da década de 90 vários sistemas de procedimentos computadorizados foram desenvolvidos, dentro os quais podemos citar: COMPRO - *Computarized Procedures* (LIPNER e KERCH, 1995), COPMA - *Computarized Operation Manuals* (TEIGEN e HULSUND, 1998), ImPRO (JUNG et al., 2004) e SimCBP - *Simulation Computer Based Procedure* (LEE et al., 2005). A seguir é apresentado um resumo das principais características destes sistemas de procedimentos computadorizados. A tabela B1 do anexo B apresenta um resumo dos níveis de automação desses PBCs.

#### **5.1 O sistema de procedimentos computadorizados COMPRO**

COMPRO é um sistema de procedimentos computadorizados desenvolvido pela Westinghouse Electric Corporation com a finalidade de transformar o conteúdo dos procedimentos em papel em tabelas de um banco de dados relacional. As tabelas contém dados armazenados da operação normal, operação em contingência, variáveis de processo relacionadas, mímicas do sistema e comandos de controle de fluxo. Sempre que um passo no procedimento é executado o usuário pode decidir que caminho seguir a partir do passo atual como ele/ela faz com os procedimentos em papel. A única

diferença é que os dados da planta são apresentados na mesma tela ou em uma tela adjacente. O sistema pode reduzir a carga cognitiva do usuário. Contudo, o conteúdo dos passos não é decomposto de acordo com a alocação de tarefas entre homem e máquina. Todos os passos são escritos na mesma linguagem natural encontrada no procedimento em papel. É ainda o homem que interpreta as relações em cada passo. Deste modo, o nível de automação de COMPRO é menor do que de outros PBCs.

A figura 5 mostra a tela de operação de COMPRO que se divide de cima para baixo basicamente em quatro partes: botões de menus, informação paralela, informação do procedimento atual e botões de navegação no procedimento.

Os botões de menus estão localizados no topo da tela e fornecem informações adicionais para o usuário, ou seja: telas adicionais, acesso a procedimentos, impressão de arquivos de log e reinicio de COMPRO. O menu de tela adicionais tem as seguintes opções: Tabela, Figura, Gráfico, Acessório, Árvore de estado das funções críticas de segurança, Propósito do procedimento/Condições de entrada, saída do procedimento, condições da contenção, notas e precauções, ações iniciais, parâmetros monitorados, passos incompletos, mapa de transição no procedimento, mapa percorrido no procedimento e arquivo de log.

A parte da tela com informação paralela contém um resumo do estado das funções críticas de segurança, com dados detalhados quando houver qualquer informação de alerta e com um indicador de condição de informação paralela.

A parte da tela com informações de procedimento atual contém o título do procedimento, o número da revisão e informação sobre o passo atual, próximo passo e passos futuros.

A parte da tela dos botões de navegação no procedimento contém os botões de navegação no procedimento, através dos quais o usuário interage com o sistema.

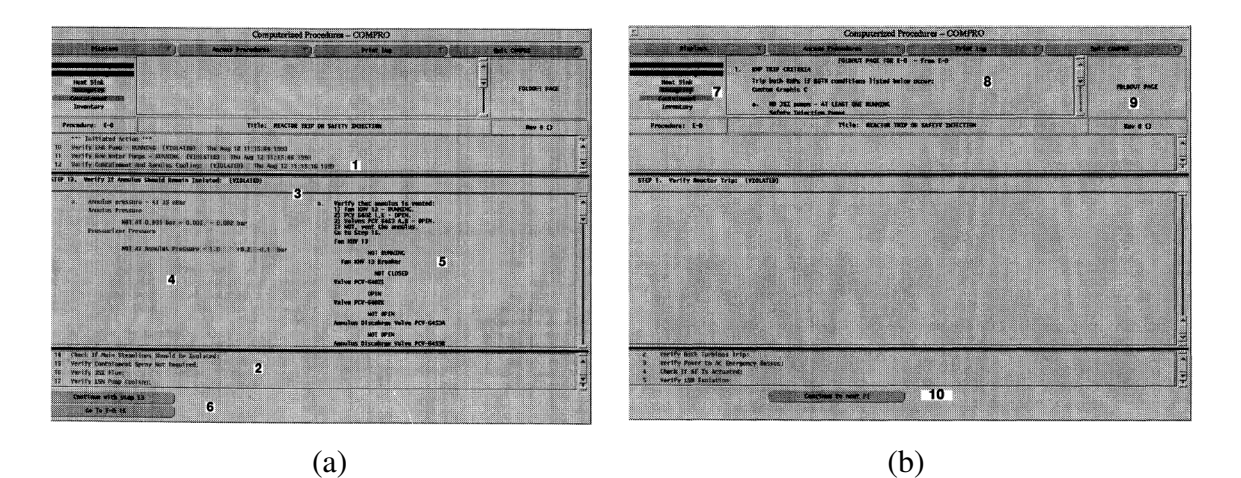

Figura 5 - Tela de operação de COMPRO: (a) Com informação do procedimento atual; (b) Com informação paralela.

Em COMPRO as informações necessárias para realizar o procedimento são mostradas na tela, por exemplo, o estado geral do passo atual (item 3 da figura 5a), informações de subpassos/subsubpassos (item 4 da figura 5a), informações contingenciada (item 5 da figura 5a), informações da segurança/estado dos sistemas (item 7 da figura 5b) e informações de violações paralelas (item 8 e 9 da figura 5b).

COMPRO auxilia o operador apresentando os passos do procedimento anteriores ao passo atual ativo (item 1 da figura 5a) e os próximos passos do procedimento diretamente abaixo do passo atual ativo (item 2 da figura 5a).

#### **5.2 O sistema de procedimentos computadorizados COPMA**

A utilização de procedimentos computadorizados em salas de controle avançadas tem sido estudada pelo HRP (Halden Reactor Project) há duas décadas. Atualmente, COPMA está na versão III. As duas versões anteriores do sistema COPMA não permitiam muita flexibilidade na configuração do sistema de procedimentos pois as interfaces oferecidas em COPMA I e II tinham que ser utilizada em todos os sistemas de procedimentos computadorizados implementados pela ferramenta. A nova versão de COPMA é mais parecida com uma ferramenta de geração de sistema de procedimentos. Nem a forma de apresentação nem estrutura do procedimento são qualidades inerentes da ferramenta. Isto facilita a adaptação da interface do sistema de procedimentos para uma condição no qual ambos, operador e projetista, tenham um melhor entendimento de como o sistema deve apresentar os procedimentos.

As principais características de COPMA III são:

- Possibilidade de recuperação automática de procedimentos;
- Identificação automática dos próximos procedimentos e instruções a serem executadas;
- Suporta execução de vários procedimentos simultaneamente ou atividades paralelas dentro de um único procedimento;
- Suporta multi-usuários;
- Atualização *on-line* do *log* de execução;
- Suporta desvios no procedimento, implementado por um acoplamento *on-line* com o banco de dados do processo;
- Supervisão contínua de condições de espera e do processo, também implementado por um acoplamento *on-line* com o banco de dados do processo;
- Execução automática de grandes ou pequenas partes do procedimento.

A figura 6a apresenta um exemplo de um sistema de procedimentos computadorizados usando COPMA-III. A figura 6b apresenta um sistema de procedimentos básicos muito familiar aos procedimentos em papel, que foi implementado utilizando COPMA-III, para substituir os procedimentos de papel da planta nuclear Forsmark-III. Nesta figura, uma visão geral do procedimento é mostrada no lado esquerdo da tela de operação. Os detalhes do procedimento são mostrados na parte mais larga da direita da figura. De modo similar aos procedimentos em papel, o procedimento foi configurado de tal modo que o operador pudesse selecionar livremente quais instruções usar a qualquer tempo. Além disso, o operador pode selecionar mais do que uma instrução ao mesmo tempo. A tela do sistema apresenta quais instruções foram executadas, quais instruções estão em execução e quais instruções faltam serem executadas. A cada passo do procedimento são mostradas as leituras de valores pertinentes ao processo e manipulações de componentes podem ser feitas pelo operador usando os botões disponíveis na tela do sistema.

Sempre que uma instrução é selecionada, uma tela dedicada irá apresentar automaticamente as figuras de mímica do processo relacionadas com a instrução em execução.

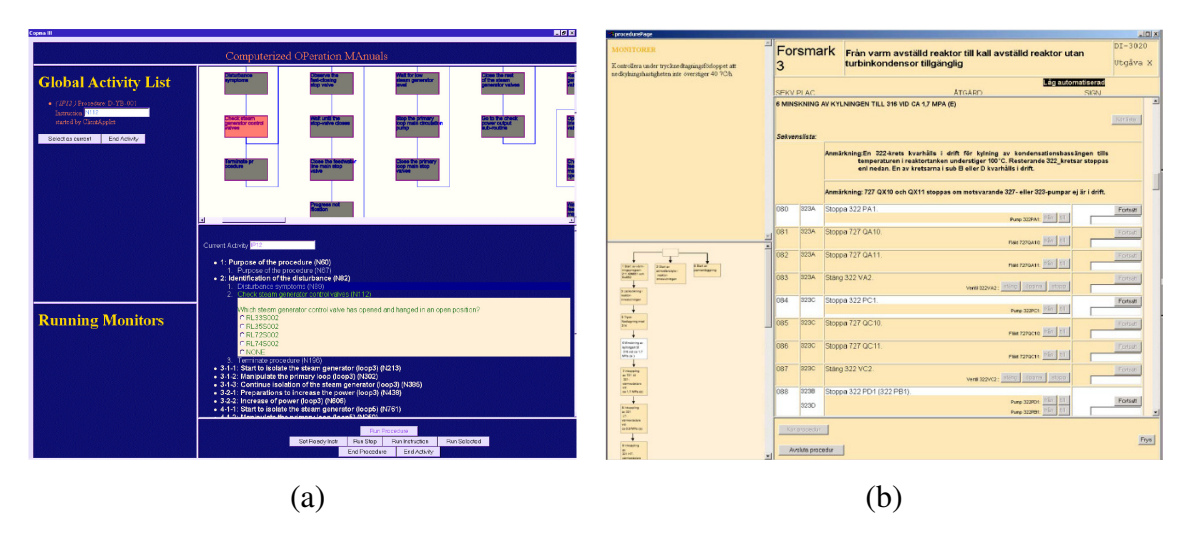

Figura 6 - Tela de operação de COPMA-III: (a) Exemplo de um sistema de procedimentos; (b) Sistema de procedimentos da planta nuclear Forsmark-III.

#### **5.3 O sistema de procedimentos computadorizados ImPRO**

O sistema de procedimentos computadorizados ImPRO procura minimizar as restrições gerais dos PBCs, que são: nível da automação inapropriado, lógica não visível, freqüente troca de contexto e dificuldade de entendimento dos procedimentos. Ele tenta minimizar essas restrições através da utilização de instruções básicas e de cinco operadores lógicos. O modelo utiliza em sua lógica booleana estados verdadeiro, falso e desconhecido.

O modelo apresenta os passos do procedimento de operação através de um fluxograma em conjunto com uma árvore de sucesso de execução do passo. Em vez de combinar todos os itens ação e check em um objetivo único com os cinco operadores lógico, eles são colocados separadamente em dois componentes diferentes: ação e check. Esta modificação visa aumentar a compreensibilidade dos procedimentos com pequeno sacrifício da não-fragmentação.

A figura 7a apresenta a estrutura hierárquica utilizada no modelo implementado em ImPRO. O elemento raiz procedimento é composto de passos, onde o elemento passo consiste de ações e check.

O procedimento é decomposto em passos e os passos são criados e lidos de acordo com os sistemas a que são aplicados, o tempo quando são realizados e os objetivos que possuem. Em termos de regras de partição, neste modelo os passos são quase os mesmos passos dos procedimentos em papel. Um passo é formado por um

encadeamento elementos *Actions* e *Checks*. Esses elementos são instruções de ações sobre uma variedade de objetos, tais como, dispositivos da planta, procedimentos, etc.

O elemento *Check* é composto de quatro elementos primitivos conforme mostrado na figura 7b. O elemento primitivo *autocheck* pode operar tanto com informações em linguagem natural como com equações aritméticas na forma de constantes, variáveis do procedimento, operadores aritméticos, parâmetros da planta e estado de componentes. Automaticamente, o sistema resolve a equação e conforme o resultado obtido altera a cor da indicação do elemento *Check*. No elemento primitivo *mancheck* o julgamento do resultado de um *Check* é feito pelo próprio operador do sistema. Normalmente, ele é utilizado para lidar com informações indefinidas (nebulosas) do procedimento da planta. O elemento primitivo *caution* é usado para fornecer informações adicionais para o operador, como, por exemplo, "cuidadosamente verifique se a pressão é maior do que 30 kg/cm<sup>2</sup> ". O advérbio cuidadosamente é coberto pelo elemento *caution* e o resto é manipulado pelo elemento *autocheck*. O elemento primitivo *check* tem uma estrutura recursiva que torna o elemento *Check* capaz de expressar e executar lógica complexa.

O elemento *Action* é composto de sete elementos primitivos conforme mostrado na figura 7c. O elemento primitivo *set* muda o ponto de operação de dispositivos da planta. O elemento primitivo *message* é usado para escrever instruções em linguagem natural. Apesar desta flexibilidade, este elemento deteriora o nível de automação porque não há como o sistema verificar se estas ações foram realmente realizadas. O elemento primitivo *initiate* é usado para abrir um procedimento. O elemento primitivo *finish* é usado para fechar o procedimento atual. O elemento primitivo *input* permite ao PBC salvar valores temporais, tais como, concentração de boro desejada, resultado de diagnóstico, etc. O elemento primitivo *caution* é utilizado para fornecer mensagens de alerta para o usuário. O elemento primitivo *action* tem a mesma estrutura recursiva do elemento primitivo *check*.

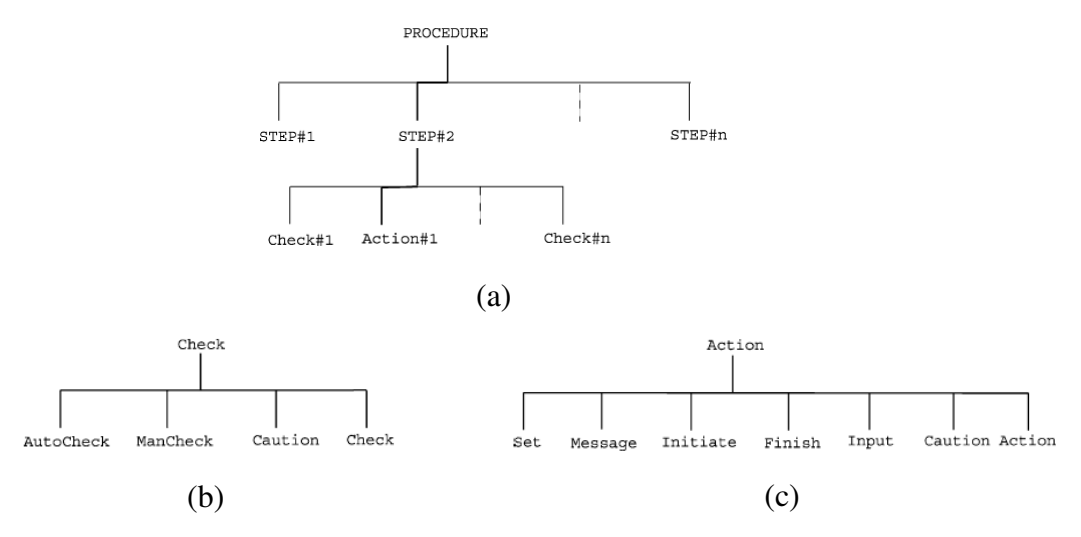

Figura 7 - Estrutura de ImPRO: (a) A estrutura hierárquica de um procedimento; (b) Primitivas do elemento *Check*; (c) Primitivas do elemento *Action*.

A figura 8 apresenta a tela de operação de ImPRO, que é dividida nas seguintes janelas: nome do procedimento em uso (aparece na barra de título da tela), botões de controle (janela superior da tela), fluxograma de visão geral do procedimento (janela no lado esquerdo da tela), *actions* e *checks* na forma de árvore de lógica de sucesso (janela no lado superior direito da tela), botões de navegação no procedimento (janela no meio do lado direito da tela) e informações do processo (janela inferior do lado direito da tela). As janelas não podem ser mudadas de lugar porém podem ser aumentadas ou diminuídas de tamanho. Todas as janelas são projetadas para apresentar o mesmo contexto, em diferentes formas de apresentação. Se o ponto de foco, na figura 7a, movese o contexto de cada janela muda automaticamente para o novo ponto de foco.

Existem botões de controle para troca de procedimento, monitorar condições da planta, modificar cores da tela de operação e fechar o procedimento corrente.

Na janela de visão geral do fluxograma do procedimento todos os passos do procedimento são renderizados com o passo de foco no centro da janela. E todas as ações e checks do procedimento são renderizados como um fluxograma em duas dimensões dentro do retângulo do passo. Se um passo é fechado, o retângulo do passo desaparece, resultando num fluxograma mais simples. O usuário pode se familiarizar com os passos do procedimento expandindo e fechando passos ou navegando no fluxograma do procedimento.

Na janela de lógica de sucesso o usuário obtém a informação sobre a lógica realizada em cada ação ou check do procedimento. Para realizar com sucesso uma ação ou um check o usuário configura a condição de entrada de cada parâmetro utilizado na lógica de sucesso.

Na janela de botões de navegação no procedimento o usuário pode ir/retornar para a próxima/anterior ação ou check, selecionar o caminho a ser seguido (verdadeiro ou falso).

Na janela de informações do processo o usuário recebe informações em tempo real sobre a condição de operação componentes e de valores de variáveis da planta. Os componentes da planta: bombas, válvulas, etc. são apresentados na forma de símbolos de dispositivos.

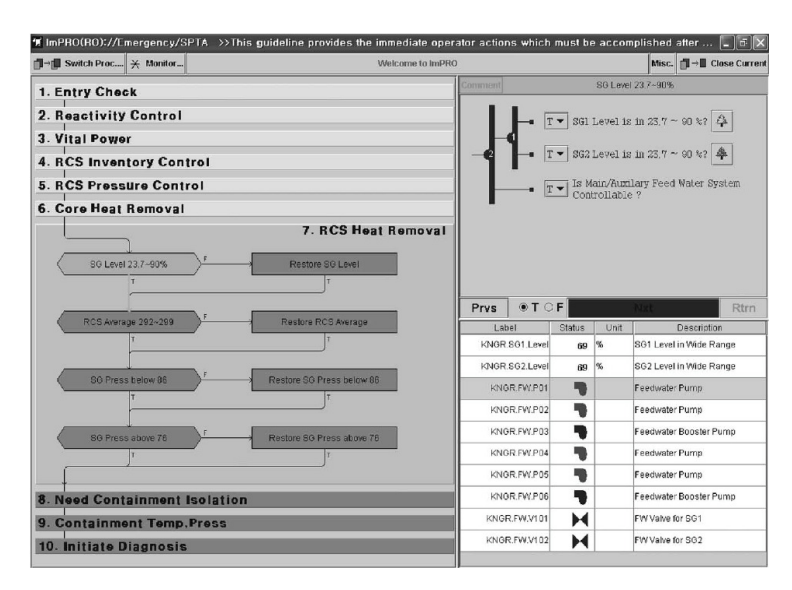

Figura 8 - Tela de operação do ImPRO.

#### **5.4 O sistema de procedimentos computadorizados SimCBP**

A arquitetura de teste do sistema de procedimentos computadorizados SimCBP é apresentada na figura 9. Esta arquitetura é composta por dois módulos servidores, o SimCBP e o SimPlant, e dois módulos clientes, CBP Viewer e o Plant Control. SimPlant é um modelo simples de uma planta nuclear projetado para reagir aos sinais de controle enviados por Plant Control. SimCBP é o módulo onde são inseridos os procedimentos de operação no qual CBP Viewer se conecta para usa-los. Caso ocorra um evento que o sistema identifique um procedimento correspondente um sinal de alerta

será enviado para o CBP Viewer. O progresso e os erros de procedimento serão armazenados por SimCBP durante a operação de CBP Viewer. A ligação entre SimCBP e SimPlant pode ser configurada como existente ou não existente o que estabelece ou não o controle de SimCBP sobre SimPlant.

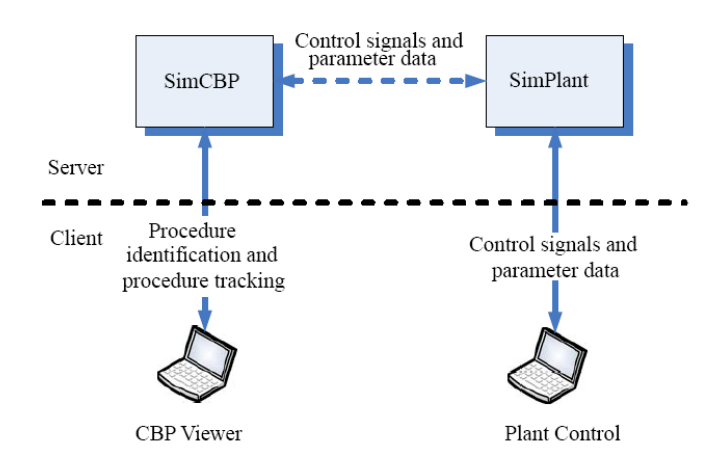

Figura 9 - Arquitetura experimental do sistema SimCBP.

A figura 10 apresenta a tela de operação de SimCBP. O fluxograma usado para apresentar procedimentos neste sistema é dividido em duas partes. O lado esquerdo apresenta um fluxograma com o significado abstrato de cada passo do procedimento, enquanto que o lado direito apresenta uma descrição detalhada de cada passo. O operador pode seguir a descrição detalhada do procedimento para manipular os controles e os parâmetros correspondentes na interface. A justificativa para usar um fluxograma simplificado é que a colocação da descrição detalhada dentro de cada objeto do fluxograma produzirá um desperdício de espaço dentro da tela de operação.

Quando um operador termina um passo ele/ela pode avançar para o próximo passo via o botão *Confirm*. Quando existem pontos de decisão ou referências cruzadas, acionando os botões correspondentes irá levar o operador ao passo ou tela especificado automaticamente, de acordo com a lógica de fluxo obtida do conteúdo do procedimento. Um esquema de codificação redundante é usado para diferenciar passos terminados dos outros. Passos terminados são distinguidos por uma linha sólida azul escura ao seu redor enquanto que passos não executados são marcados com uma linha pontilhada azul clara ao seu redor. O passo atual ativo pode ser discriminado pelo círculo girando e o ponto piscando no lado esquerdo. O sistema também irá gravar os procedimentos visitados na

lista da caixa de auxílio a navegação, no qual o operador pode pular para qualquer procedimento visitado clicando no nome do procedimento na lista da caixa de navegação.

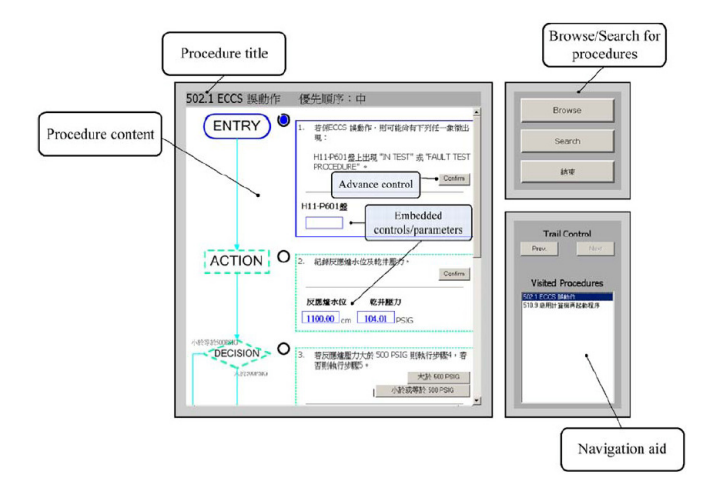

Figura 10 - Tela de operação do SimCBP com os parâmetros/controles implementados e o painel de ajuda e navegação.

De modo a facilitar sua avaliação o sistema foi projetado para ser configurável para possibilitar modificações na sua interface de operação e, deste modo, se considerar fatores importantes na pesquisa de PBCs. O primeiro fator considerado foi a presença do fluxograma simplificado. Quando o fluxograma simplificado é removido somente os retângulos de descrição detalhada serão vistos no painel dos procedimentos. O segundo fator considerado foi a presença de parâmetros/controles na interface. Operando sem parâmetros/controles na interface o operador tem que utilizar as interfaces de controle localizadas em telas adjacentes de modo a controlar e monitorar a planta. O terceiro fator considerado foi a presença de auxílio a navegação. Se o sistema é configurado como não tendo auxílio a navegação o operador terá que navegar ou buscar um procedimento quando for necessário voltar a um procedimento já visitado anteriormente. As figuras 11a e 11b apresentam duas configurações de SimCBP considerando esses fatores.

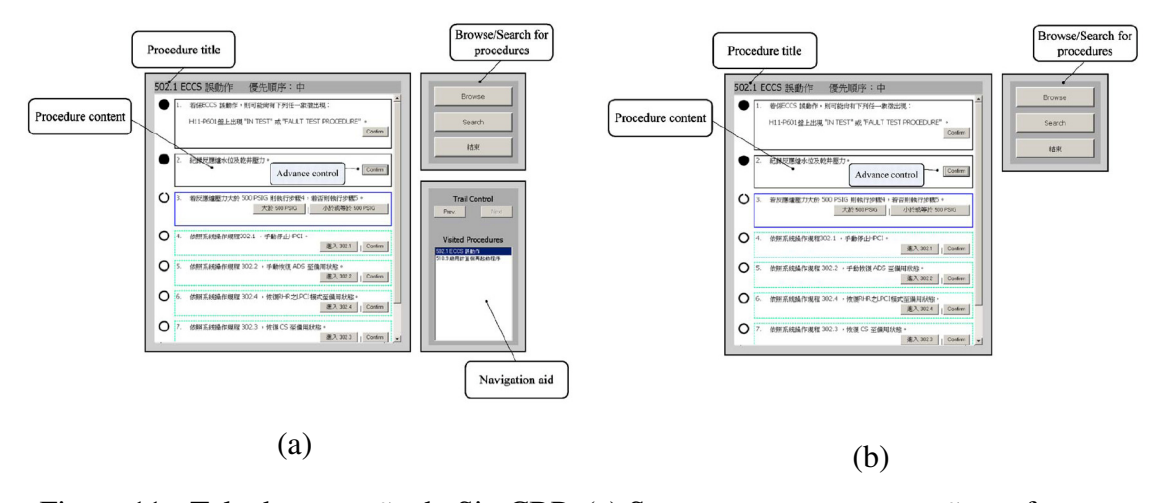

Figura 11 - Tela de operação do SimCBP. (a) Somente com apresentação no formato texto e painel de auxílio a navegação; (b) Somente com apresentação no formato texto.

# **6. AVALIAÇÃO DE PROCEDIMENTOS DE OPERAÇÃO NO LABIHS**

Atualmente, conforme mostrado na figura 3, no simulador do LABIHS o operador do reator e da turbina tem um conjunto de três telas de operação com funções de controle e navegação, enquanto que o supervisor de turno tem três telas para navegação, que por questões de segurança também tem capacidade de controle. A figura 12 apresenta uma proposta de distribuição de telas para a sala de controle do simulador do LABIHS com a incorporação de uma tela adicional para a apresentação do sistema de procedimentos computadorizados (SPC), além das telas mímica de controle/navegação dos processos (IHM) e de alarme.

No caso da avaliação de procedimentos em papel (PBPs) não são utilizadas pelos operadores as telas do sistema de procedimentos computadorizados. Já nos caso da avaliação dos procedimentos baseados em computador (PBCs) são utilizadas as telas adicionais. Os PBCs na forma de texto, que são os documentos de operação em papel convertidos para o formato texto para apresentação direta nas telas do simulador, não possuem muitas facilidades de interatividade, sendo somente possível para os operadores a navegação dentro de um procedimento e para outros procedimentos de operação. Os PBCs avançados, utilizando linguagens tipo XML e HTML, possuem maior interatividade, sendo possível, por exemplo, o acompanhamento pelos operadores dos passos de execução dos procedimentos e a apresentação dos parâmetros da planta relacionados com o passo do procedimento.

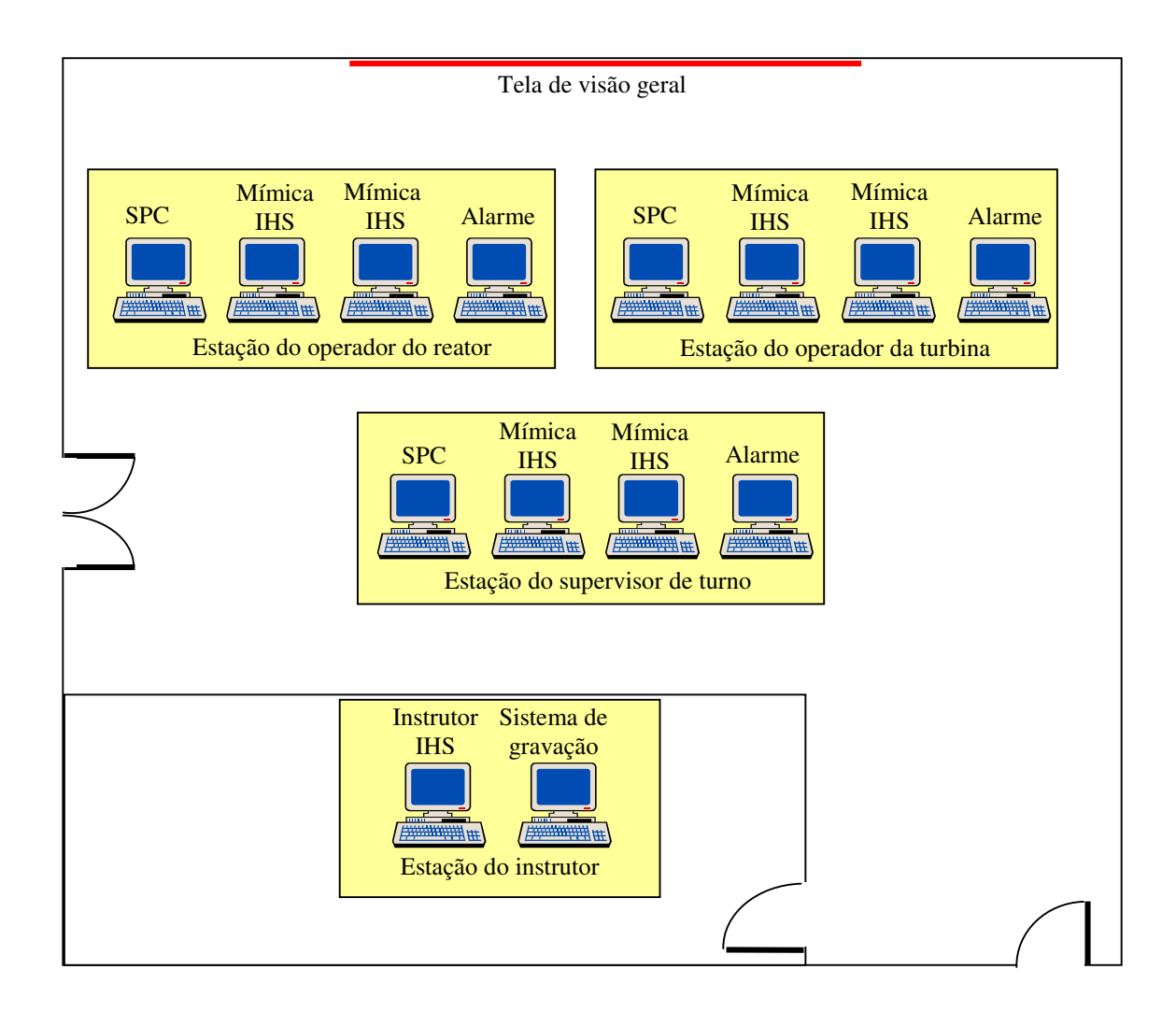

Figura 12 - Distribuição de telas do simulador para avaliação dos procedimentos computadorizados.

#### **6.1 Avaliação de sistemas de auxílio à operação no LABIHS**

A avaliação de sistemas de auxílio à operação tais como, sistema de procedimentos computadorizados, sistemas de filtragem de alarmes, etc., no simulador do LABIHS é feita, principalmente, através da análise de desempenho dos operadores do simulador para lidar com condições/situações de operação normal, de alarme(s) e em emergência.

# **6.2 Condições de operação de uma planta nuclear**

Para controlar um sistema extremamente complexo como uma planta nuclear é necessário seguir os procedimentos de operação da planta. Em condições normais os operadores controlam a planta através dos procedimentos de operação dos sistemas

(POSs) e dos procedimentos de operação geral (POGs), a fim de levar a planta para a condição de operação desejada. A figura 13 apresenta os modos de operação de uma planta nuclear em condições normais.

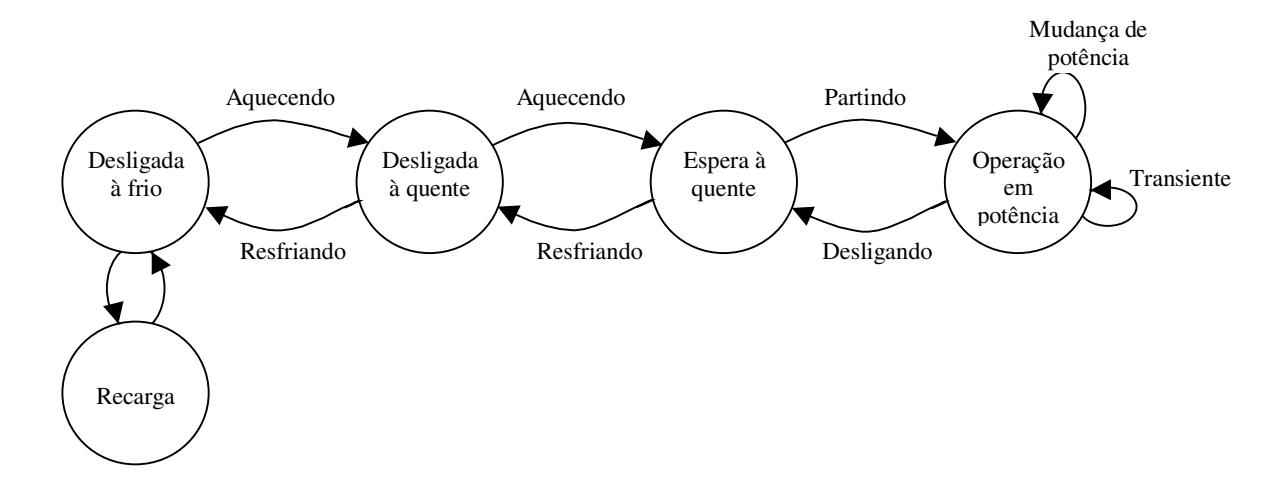

Figura 13 - Modos de operação de uma planta nuclear de potência em condições normais.

Quando ocorre um alarme os operadores monitoram os sinais necessários e manipulam os dispositivos apropriados através dos procedimentos de recuperação de alarme (PRAs). Quando ocorrem múltiplos alarmes, os operadores atuam através dos procedimentos de operação anormal (POAs). Se o reator for desligado (*trip*) ou ocorra a atuação do sistema de injeção de segurança (IS) devido a uma condição anormal, os operadores monitoram os sinais necessários e manipulam os dispositivos necessários de modo a levar a planta para uma condição segura, isto é, levar a planta para o modo de operação de espera a quente (EAQ), através dos procedimentos de operação em emergências (POEs). A figura 14 apresenta os procedimentos utilizados para condições de alarme(s) e emergência para uma planta nuclear de potência.

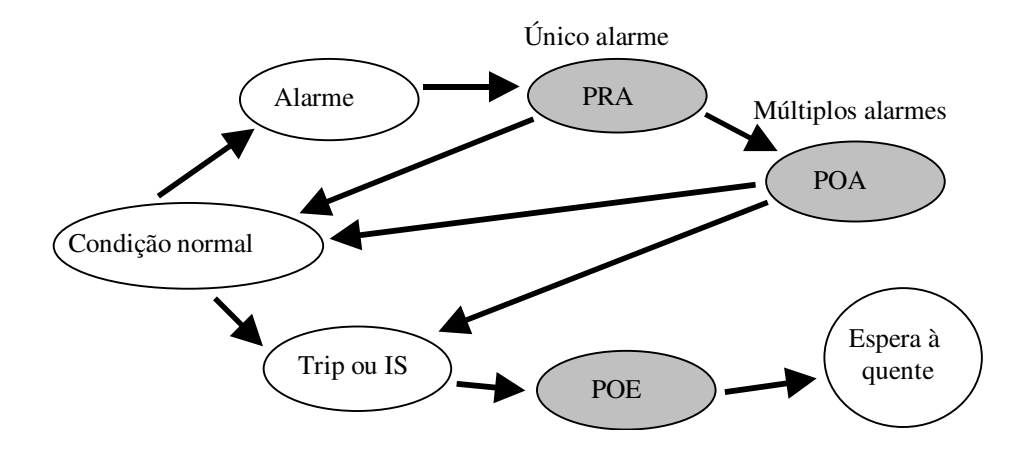

Figura 14 - Procedimentos de operação de uma planta nuclear de potência em condições de alarme(s) e emergência.

Para o caso de condições normais e de alarme(s) são estudadas situações de subida e descida de potência do reator nuclear. Para o caso de condições de acidentes são estudados diferentes tipos de acidentes postulados como, por exemplo, o acidente com perda de refrigerante (ACPR) , a ruptura de tubo do gerador de vapor (RTGV) etc. Acidentes postulados são acidentes considerados como de ocorrência admissível para fins e análise, visando ao estabelecimento das condições de segurança capazes de impedir e/ou minimizar eventuais conseqüências (CNEN-NE-1.04, 2002). Durante uma situação de acidente postulado ocorrem múltiplos alarmes, levando ao desligamento automático do reator ou tornando necessário a atuação do operador para desligamento seguro da planta nuclear. Após o desligamento, é necessário que os operadores realizem ações padrões e utilizem procedimentos de emergência, com o objetivo de identificar qual tipo de acidente postulado ocorreu. Após essa identificação, os operadores aplicam procedimentos de recuperação de modo a manter o reator seguro, mesmo após seu desligamento.

Em todas as fases de operação da planta são feitos registros da informação sobre as atuações na interface homem-sistema pelos operadores. Estes registros são obtidos através de gravações de áudio e vídeo, anotações escritas e a observação dos *logs* gerados pelo simulador. Os *logs* são os registros das operações realizadas pelos operadores no sistema, quantificam a quantidade de interfaces visitadas, número de

controles atuados e o tempo gasto na operação. O objetivo desta avaliação é obter um entendimento mais detalhado da interação operadores-sistemas, navegação, tarefas completadas corretamente, tempo para realizar cada tarefa, erros cometidos, e se os usuários receberam realimentação adequada em cada operação.

# **7. METODOLOGIA DE AVALIAÇÃO DE INTERFACES**

O processo de avaliação de interfaces homem-sistema pode ser divido na seguintes etapas:

- Preparação para avaliação;
- Definição dos aspectos de usabilidade;
- Seleção dos participantes da avaliação;
- Seleção dos critérios para avaliação;
- Avaliação propriamente dita.

## **7.1 Preparação para avaliação**

Nesta etapa deve ser definido quais usuários deverão fazer parte do teste e quais tarefas são significativas para a avaliação. Nesta etapa também devem ser construídas as listas de verificação.

#### **7.2 Definição dos aspectos de usabilidade**

Nesta etapa devem ser definidos os aspectos envolvidos na interação homemsistema da interface bem como os cenários de teste sempre buscando ter foco na usabilidade. Os principais aspectos homem-sistema a serem considerados são: como é feita a apresentação de alarme pela interface, como a informação é apresentada na tela e como e feita a interação homem-sistema. No caso dos cenários envolvidos deve-se definir as condições de incidentes e acidentes a serem testadas bem como as condições de operação normal e de desvios da operação normal.

#### **7.3 Seleção dos participantes da avaliação**

Normalmente, participam desta etapa especialistas do processo (operador ou usuário final), especialista do sistema (desenvolvedor da interface) e especialista de fatores humanos.

#### **7.4 Seleção dos critérios para avaliação**

Nesta etapa são definidos os critérios para avaliação da interface. Estes critérios devem levar em conta os seguintes fatores:

- Usabilidade como é de forma geral a apresentação da informação pela interface;
- Efetividade quantificação do desempenho dos operadores e das suas taxas de erro;
- Eficiência avaliação da atenção e da sobrecarga mental produzida sobre os operadores pelo uso da interface;
- Subjetivo quantificação da satisfação e do sentimento de controle propiciados nos operadores utilizando a interface.

#### **7.5 Avaliação propriamente dita**

Nesta etapa são executados os cenários selecionados para que se possa realizar uma avaliação da interface tendo por base, entre outros fatores, a comunicação entre operadores, a observação das ações realizadas pelos operadores e o julgamento de especialistas. Outras formas utilizadas de avaliação de interfaces são entrevistas com operadores e a execução de listas de verificação.

# **8. AVALIAÇÃO DE PBCs ATRAVÉS DO DESEMPENHO DOS OPERADORES**

Após a construção das interfaces homem-sistema de procedimentos computadorizados é feita a avaliação dessas interfaces através da análise do desempenho dos operadores na utilização das mesmas. A avaliação dos diferentes métodos de apresentação dos procedimentos de operação da planta tem como base a análise das ações/tarefas dos operadores e a análise/observação das atividades dos operadores para operar/controlar o processo monitorado sob condições dinâmicas de transientes e acidentes, usando os procedimentos de operação de emergência.

Para análise das ações/tarefas dos operadores deve-se levar em conta os seguintes fatores: analisar a descrição formal das tarefas que devem ser realizadas pelos operadores, identificando os objetivos, número de tarefas, tempo disponível para realizá-las, e disponibilidade de procedimentos. Neste caso, serão utilizados arquivos de *log* que armazenarão todas as ações de controle e navegação dos operadores em qualquer das interfaces IHM. Através dos dados contidos nestes arquivos será possível

obter informações de desempenho dos operadores utilizando os procedimentos, tais como, de tempo de execução da tarefa, número de telas navegadas e número de ações de controle realizadas.

Para a análise/observação das atividade dos operadores no ambiente simulado deve-se buscar o entendimento sobre o comportamento dos operadores com relação as ferramentas e sistemas utilizados, com relação ao comportamento vocal, comunicativo, gestos, movimentos da cabeça e olhos, das estratégias de operação e das interações com outros operadores em uma determinada situação (DANIELLOU e GARRIGOU, 1993). Isto implica em longas observações no local de trabalho, sendo o registro das informações realizado por gravações de áudio e vídeo, além de anotações escritas. A análise da atividade permite que os observadores identifiquem as ações relacionadas com o trabalho prescrito e as atividades paralelas, explícitas ou implícitas. As atividades paralelas explícitas não são formuladas dentro da estrutura da descrição da tarefa. As atividades paralelas implícitas são realizadas de maneira inconsciente pelos operadores. São elementos observáveis a exploração visual, atos registráveis que tomam significado no contexto de ações que reúnem habilidades e conhecimentos numa seqüência operatória. Os resultados obtidos geram informações sobre a variabilidade, sobre as estratégias utilizadas, identificando os problemas que afetam o desempenho dos operadores. Neste caso, serão utilizados dados de operação usando o sistema de gravação de vídeo e voz do LABIHS.

O registro das informações abrange desde a fase de ocorrência dos múltiplos alarmes até a identificação do tipo de acidente postulado. Esses registros são obtidos através de gravações de áudio e vídeo, anotações escritas e a observação dos *logs* gerados pelo simulador. Os *logs* são os registros da operação realizada no sistema, quantificando a quantidade de interfaces visitadas, número de controles atuados e o tempo gasto na operação. O objetivo nesta fase é obter um entendimento mais detalhado da interação operadores/sistemas, navegação, tarefas completadas corretamente, tempo para realizar cada tarefa, erros cometidos, se os usuários receberam realimentação adequada em cada operação.

No caso da avaliação da comunicação verbal entre os operadores poderá ser utilizada uma tabela para classificar o tipo de comunicação entre os operadores utilizada durante a operação, conforme apresentado no anexo A1.

### **9. CONCLUSÕES E COMENTÁRIOS**

Os principais resultados esperados desta linha de pesquisa são desenvolver e avaliar a utilização de procedimentos de operação baseados em computador (PBCs) para salas de controle avançadas de plantas industriais. Este relatório apresenta de maneira sucinta o estado da arte dos sistemas de procedimentos computadorizados, enfatizando a descrição de quatro sistemas implementados. O relatório também apresenta uma descrição dos principais componentes de hardware e software do LABIHS, com ênfase para as ferramentas de desenvolvimento e avaliação de procedimentos computadorizados.

A avaliação dos procedimentos de operação é realizada na sala de controle avançada do simulador compacto de uma planta nuclear PWR do LABIHS do Instituto de Engenharia Nuclear. Nesta avaliação são comparados os desempenhos dos operadores utilizando diferentes tipos de interfaces para os procedimentos de operação: procedimentos totalmente baseados em papel, que são utilizados atualmente para operação do simulador; procedimentos baseados em computador na forma de texto, que são os documentos de operação em papel convertidos para o formato texto para apresentação direta nas telas do simulador e; procedimentos baseados em computador utilizando escritos em linguagens como por exemplo, XML e usando linguagens para construção da interface de navegação no procedimento como por exemplo HTML e JAVA, para possibilitar interatividade dos operadores com os passos de execução dos procedimentos.

Para avaliação das interfaces de navegação nos procedimentos o LABIHS dispõe de sistema digital de gravação de vídeo e áudio da sala de controle e de *log* das ações dos operadores nas interfaces de operação (tempo de navegação entre as telas, número de telas navegadas, quantidade de controle acionados, tempo de operação para manter a planta em segurança, etc.).

A próxima etapa desta linha de pesquisa é a construção de sistemas de procedimentos de operação tipos compartilhado (LEE e SEONG, 2004) e automático, que, por exemplo, monitorem os sinais da planta, façam o diagnóstico da condição da planta, e gerem as ações de controle de acordo com os procedimentos correspondentes a ponto de operação da planta sem o auxílio dos operadores. Naturalmente, neste caso,

deverão ser efetuados estudos para definir a alocação das funções da planta que serão realizadas pelos operadores ou pelo sistema computadorizado automático.

# **10. REFERÊNCIAS**

- CNEN-NE-1.01, 1979, *Licenciamento de operadores de reatores nucleares*, Comissão Nacional de Energia Nuclear, CNEN, Brasil.
- CNEN-NE-1.04, 2002, *Licenciamento de Instalações Nucleares*, Comissão Nacional de Energia Nuclear, CNEN, Brasil.
- DANIELLOU, F., e GARRIGOU, A., 1993, *L'Ergonome, Láctivité, et la Parole des Travailleurs. Representations pour l'action*, Toulouse: Octarès, pg. 73-92, França.
- JUNG, Y., SEONG, P., KIM, M., 2004, *A Model for Computerized Procedures Based on Flowcharts and Success Logic Trees*, Reliability Engineering and System Safety, ELSEVIER, vol. 26, pg. 351-362.
- LEE, S. J., e SEONG, P. H., 2004, *Development of automated operating procedure system using fuzzy colored petri nets for nuclear power plants*, Annals of Nuclear Energy, Elsevier, vol. 31, pg. 849-869.
- LEE, Y. L., HWANG, S. L., e WANG, E. M. Y., 2005, *Reducing cognitive workload of a computer-based procedure system*, International Journal of Human-Computer Studies, Elsevier, vol. 63, pg. 587-606.
- LIPNER, M.H., e KERCH, S.P., 1995, *Operational Benefits of an Advanced Computerized Procedures System*, IEEE.
- NUREG/CR-6634, 2000, *Computer-based procedure systems: Technical basis and human factors review guidance*, U.S. Nuclear Regulatory Commission Research, Washington.
- NUREG-0578, 1979, *TMI-2 Lessons learned task force status report and short-term recommendations*, U.S. Nuclear Regulatory Commission Research, Washington.
- O´HARA, J. STUBLER, W., e NASTA, K., 1997, *Human-system interfaces management: Effects on operator performance and issue identification*, BNL Report W6546-1-1-7/97, Upton, Brookhaven National Laboratory, NY.
- STUBLER, W., HIGGINS, J., e O´HARA, J., 1996, *Evaluation of the potential safetysignificance of hybrid human-system interface topics*, BNL Report J6012-T2-6/96, Upton, Brookhaven National Laboratory, New York.

- TEIGEN, J., HULSUND, J.E., 1998, COPMA-III Software Design and Implementation Issues, OECD HALDEN REACTOR PROJECT, HWR-509.
- WOURMS, D., e RANKIN, W., 1994, *Computer-based procedures*, Tech report CSERIADC-RA-94-002, Wright-Patterson Air Force Base, Crew System Ergonomics Information Analysis Center, OH.

# **ANEXO A**

### **Análise da comunicação verbal entre operadores**

Para avaliação da comunicação verbal poderá ser utilizada uma tabela para classificar o tipo de comunicação utilizada durante a operação entre os operadores. A tabela A1 apresenta uma versão modificada de BOWER *et al*. (1995) utilizada para classificação dos principais tipos de protocolos verbais utilizados entre uma equipe de operação.

### Tabela A1

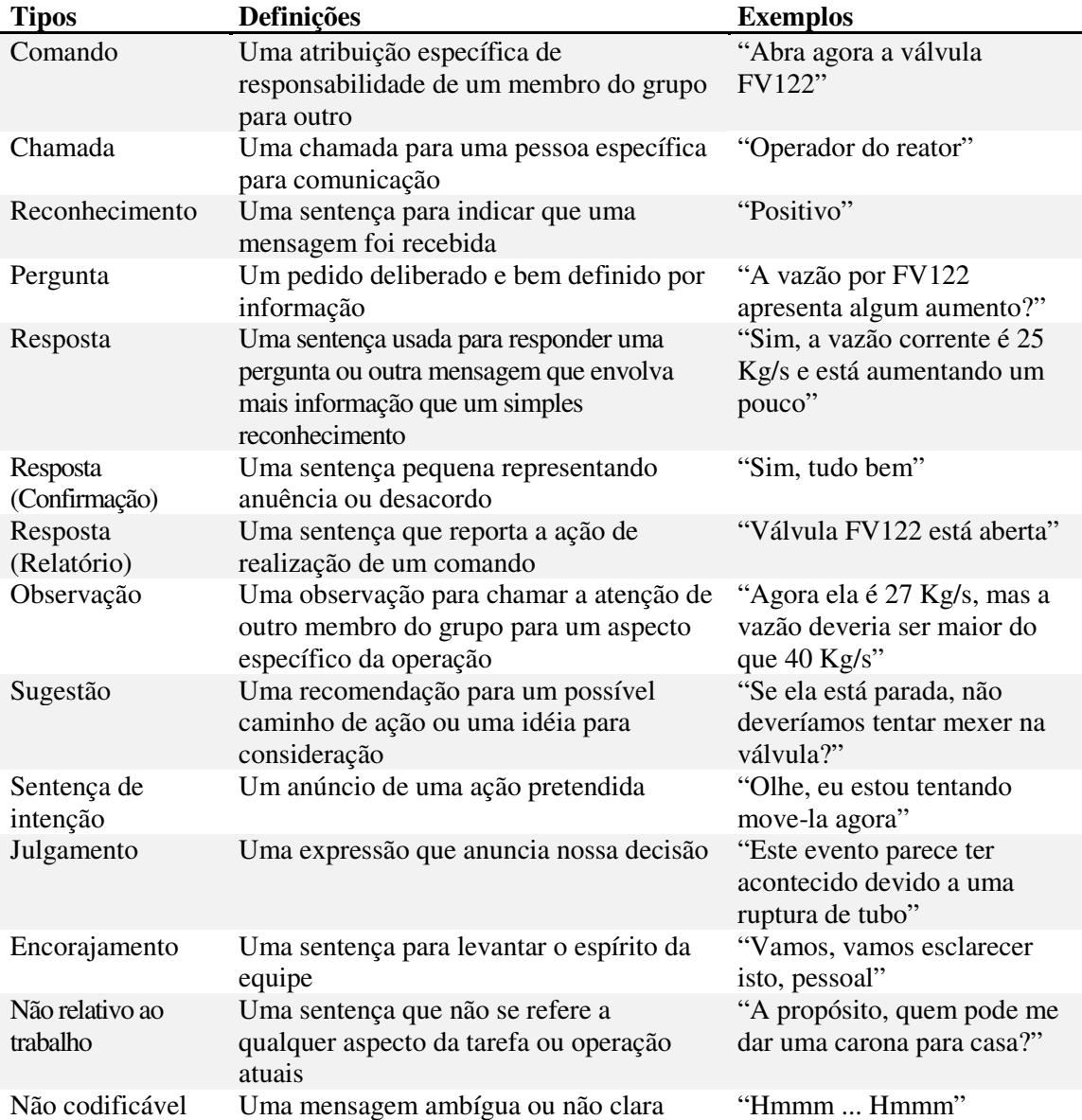

# Tipos de comunicação.

# **ANEXO B**

# **Níveis de automação de alguns sistemas de procedimentos**

A tabela B1 apresenta os níveis de automação dos sistemas de procedimentos computadorizados: COMPRO - número 1, COPMA - número 2, ImPRO - número 3 e SimCBP - número 4.

## Tabela B1

Níveis de automação dos sistemas:

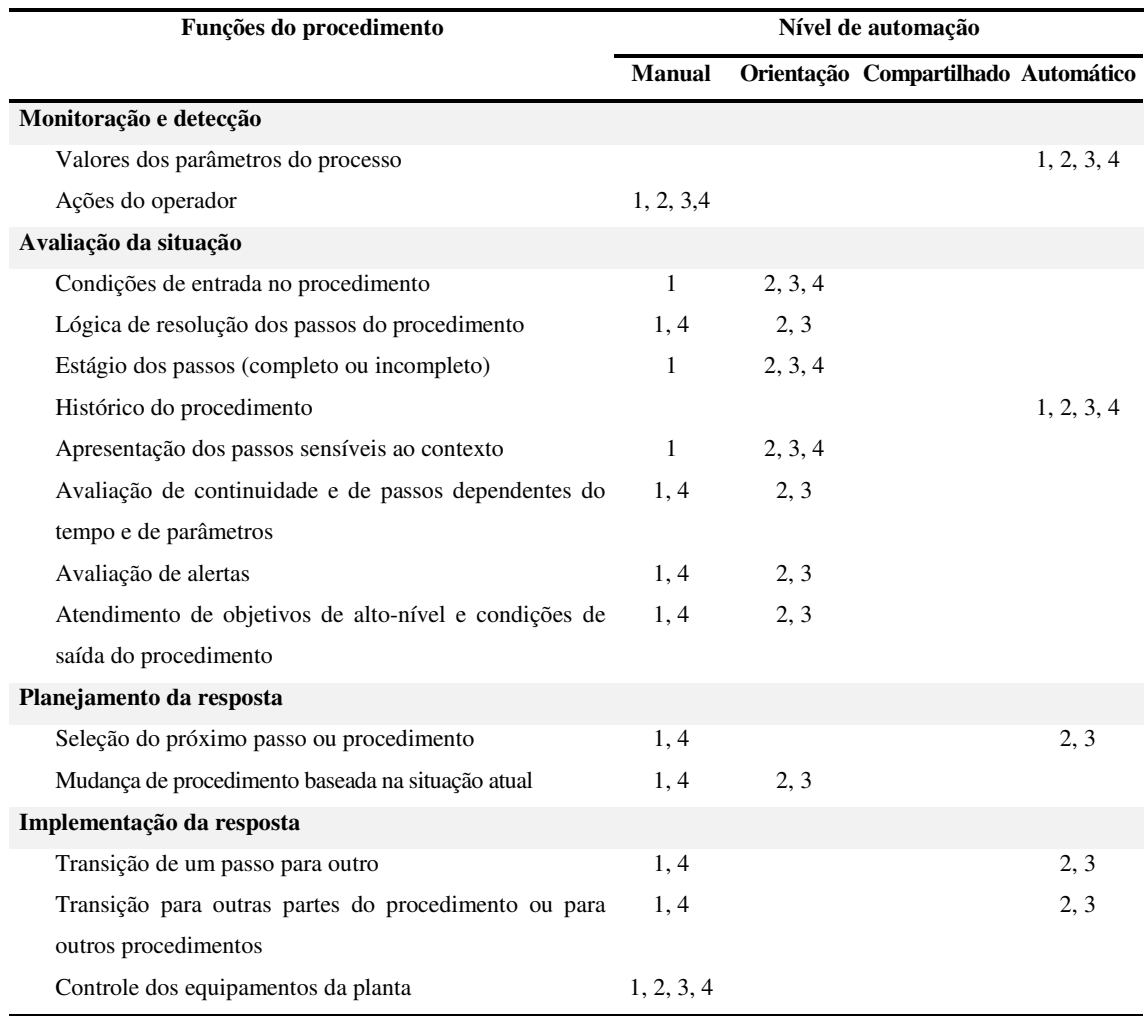

# COMPRO (1), COPMA (2), ImPRO (3) e SimCBP (4).